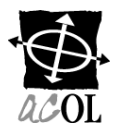

## **ACOL**\*

## **CLIENT ACCOUNT CHANGE REQUEST**

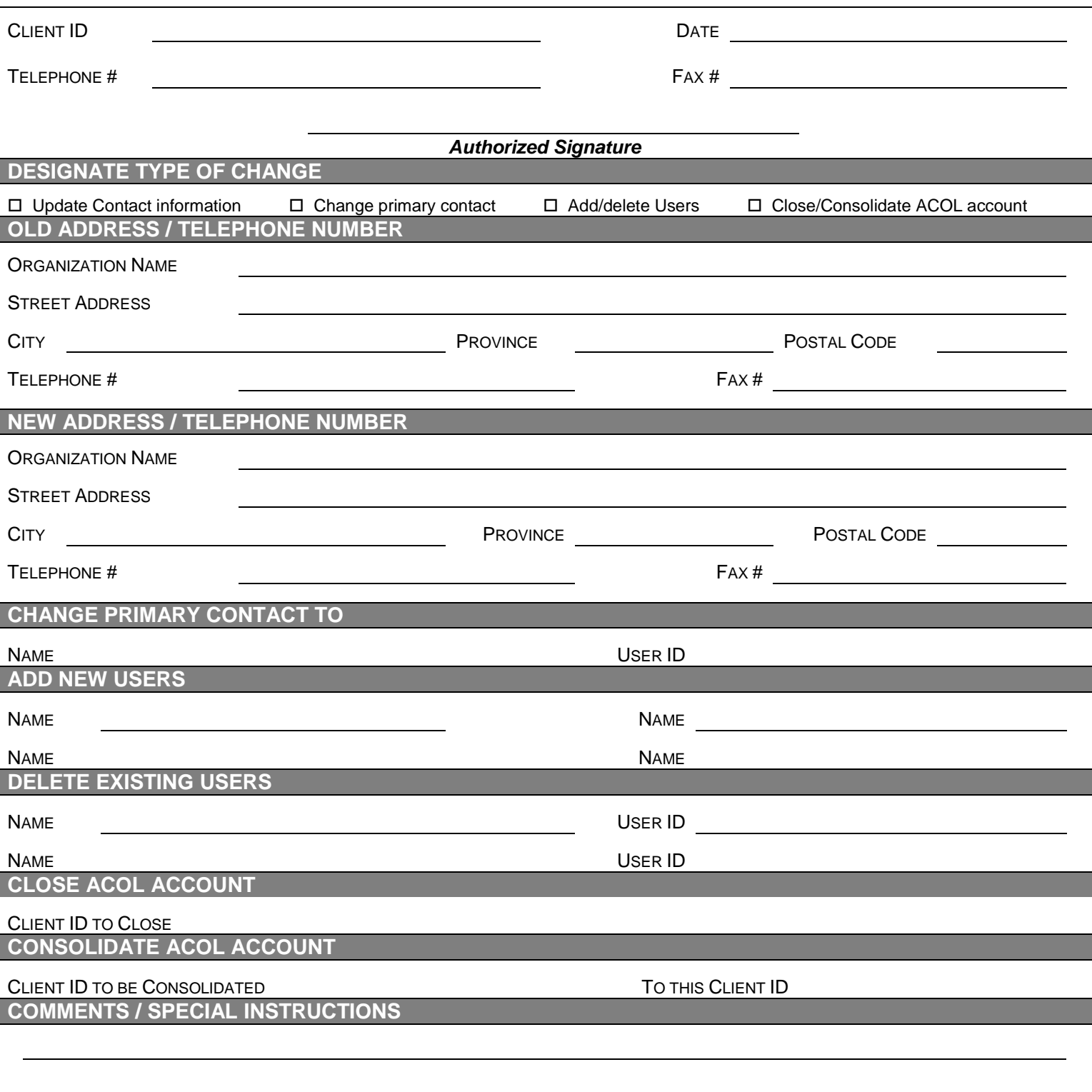

Please use this form to notify the Client Support Centre when there are changes to your client account. It is important to keep your account information current. Send the form by email to ACOLBusinessOffice@Unisys.com. Send your cheques or money orders to:

> **Unisys Canada Inc. 350-7105 Chebucto Road Halifax, NS B3L 4W8**

\* ACOL and Atlantic Canada On-Line are registered official marks of the Provinces of New Brunswick, Newfoundland and Labrador, Nova Scotia and Prince Edward Island.